# **A NEW COMPUTER ORIENTED TECHNIQUE FOR SOLVING LINEAR PROGRAMMING PROBLEM USING BENDER'S DECOMPOSITION METHOD**

Md. Anwarul Islam Bhuiyan $^{1*}$  and Shek Ahmed $^{1}$ 

*<sup>1</sup>Department of Mathematics, University of Barisal, Barisal 8200, Bangladesh*

# **Abstract**

Linear Programming (LP) is a method to achieve the best outcome (such as maximum profit or lowest cost) in a [mathematical model](https://en.wikipedia.org/wiki/Mathematical_model) whose requirements are represented by [linear relationships.](https://en.wikipedia.org/wiki/Linear_function#As_a_polynomial_function) Linear programming is a special case of mathematical programming. Decomposition technique is one of the most commonly used technique for solving Linear Programming Problems (LPP). There are many existing techniques for solving LPP. If the number of decision variables and constraints for LPP is large then it will be very difficult to solve manually. The purpose of this paper is to develop computer oriented decomposition technique for solving LPP using benders decomposition principle. By using this decomposition technique one can solve more complicated LPP by dividing original problem into two easier problems, namely Master problem and Sub problem. We demonstrate our technique by solving a relatively complicated LPP. For this purpose we have also developed computer code using A Mathematical Programming Language (AMPL) and present a comparison of results of manual output and programming output.

*Keywords:* Linear Programming, Linear Programming Problems, Benders Decomposition, A Mathematical Programming Language, Master Problem.

#### **Introduction**

 $\overline{a}$ 

Linear Programming Problems (LPP) in general are concerned with the use or allocation of scarce resource-laborers, materials, machines, and capital-in the best possible manner so that costs are minimized or profits are maximized. In using the term best it is implied that some choices or a set of alternative courses of actions is available for making the decision. In general, the best decision is found by solving a mathematical problem.

<sup>\*</sup>*Corresponding author's e-mail: [anwar\\_1803@yahoo.com](mailto:anwar_1803@yahoo.com) (M. A. I. Bhuiyan)*

The development of linear programming (LP) is the most scientific advances in the mid  $20<sup>th</sup>$  century. LP involves the planning of activities to obtain an optimal result which reaches the specialized goal best among all feasible alternatives. Numerous algorithms for solving LP problem have been developed in the past.

Benders Decomposition is a popular technique for solving certain classes of difficult problems such as stochastic programming problems and mixed-integer linear programming problems. Benders Decomposition is a technique in mathematical programming that allows the solution of very large linear programming problems that have a special block structure. This structure often occurs in applications such as stochastic programming. As it process towards a solution, Benders decomposition adds new constraints, So the approach is called "row generation". In contrast, Dantzig-Wolfe decomposition uses "Column generation".

A Mathematical Programming Language (AMPL) is an [algebraic modeling language](https://en.wikipedia.org/wiki/Algebraic_modeling_language) to describe and solve high-complexity problems for large-scale mathematical computing (i.e., large-scale optimization and scheduling-type problems). It was developed by [Robert](https://en.wikipedia.org/wiki/Robert_Fourer)  [Fourier,](https://en.wikipedia.org/wiki/Robert_Fourer) David Gay, and [Brian Kernighan](https://en.wikipedia.org/wiki/Brian_Kernighan) at [Bell Laboratories.](https://en.wikipedia.org/wiki/Bell_Labs) One advantage of AMPL is the similarity of its syntax to the mathematical notation of [optimization](https://en.wikipedia.org/wiki/Optimization_(mathematics)) problems. AMPL supports a wide range of problem types such as [Linear Programming\(](https://en.wikipedia.org/wiki/Linear_programming)LP), [Quadratic programming,](https://en.wikipedia.org/wiki/Quadratic_programming) [Nonlinear programming,](https://en.wikipedia.org/wiki/Nonlinear_programming) [Mixed-integer programming,](https://en.wikipedia.org/wiki/Linear_programming#Integer_unknowns) Mixedinteger quadratic programming with or without [convex](https://en.wikipedia.org/wiki/Convex_function) quadratic constraints, Mixedinteger nonlinear programming etc.

Objective of this paper is to develop a technique to solve more complicated LPP using Bender's decomposition method by converting LPP into two easier problems namely Master problem and Sub problem. Finally our aim is to develop a computer code using A Mathematical Programming Language (AMPL).

#### **1. Preliminaries**

In this section we discuss some basic definitions and techniques relevant to our work.

#### **1.1 Linear Programming Problem (LPP)**

The Linear Programming Problem (LPP) is to find the decision variables  $x_1, x_2, \ldots, x_n$  which is optimizing (minimizing or maximizing) the objective function.

 $z = c_1 x_1 + c_2 x_2 \dots \dots \dots \dots + c_n x_n$ 

Subject to the constraints,

 $a_{11}x_1 + a_{12}x_2 + \ldots + a_{1n}x_n \ (\geq, =, \leq) b_1$  $a_{21}x_1 + a_{22}x_2 + \cdots + a_{2n}x_n$  (

.….………………………………………. …………………………………………….

 $a_{m1}x_1 + a_{m2}x_2 + \ldots + a_{mn}x_n \leq -\leq b_m$ 

and  $x_i \geq 0$ ;  $j = 1, 2, 3, ..., n$ .

The coefficients  $c_i$  ( $j = 1, 2, 3, ..., n$ ) are called the cost coefficients. The constants  $b_i$  ( $i = 1, 2, 3, \dots, m$ ) in the constraints conditions are called stipulations and the constants  $a_{ij}$  ( $i = 1,2,3,...,m, j = 1,2,3,...,n$ ) are called the structural coefficients.

#### **1.2 Duality in Linear Programming (LP)**

Every linear programming problem whether it is of maximization or minimization is associated with its mirror image problem based on the same data. The original problem is often termed as primal problem while its image problem is called as its dual problem. However, in general either problem can be considered as primal and the remaining as the dual problem. Moreover, a solution to the primal problem also gives a solution to the dual problem and vice versa. Duality is an extremely important and interesting feature of LP.

#### **1.3 Benders Decomposition**

Benders Decomposition is a technique in mathematical programming that allows the solution of very large LPP that have a special block structure.

#### **Benders Decomposition Principle for Linear Programming (LP)**

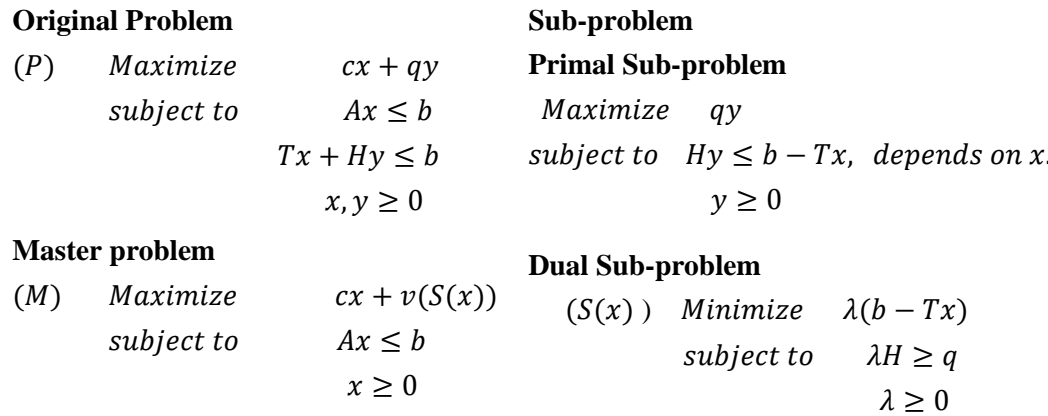

# **2. Existing Techniques of Solving LPP**

In this section, we have discussed some existing techniques briefly for solving LPP.

#### **2.1 One Phase Simplex Method**

Simplex Method (SM), also called simplex technique or simplex algorithm was developed by Dantzig (1947). The SM is an iterative procedure which either solve an LPP in a finite number of steps or gives an indication that there is an unbounded solution to the LPP. To solve any LPP by SM, the existence of an initial basic feasible solution is always assumed.

The steps for the computation of an optimum solution are as follows:

Step 1: Check whether the objective function of the given LPP is to be maximize or minimized. If it is to be minimized then we convert it into a problem of maximization by using the result

Minimum  $z = -Maximum (-z)$ .

Step 2: Check whether all  $b_i$ ,  $(i = 1, 2, ..., m)$  are non-negative. If any one of  $b_i$  is negative, then multiply the corresponding inequation of the constraints by -1, so as to get all  $b_i$ ,  $(i = 1, 2, ..., m)$  non-negative.

Step 3: Convert all the inequalities of the constraints into equations by introducing slack and/or surplus variables in the constraints. Put the costs of these variables equal to zero.

Step 4: Obtain an initial basic feasible solution to the problem in the form

$$
x_B = B^{-1}b
$$

and put it in the first column of the simplex table.

Step 5: Compute the net evaluations  $z_i - c_i (j = 1, 2, ... u)$  by using the relation  $z_i - c_i =$  $c_B y_i - c_i$ . Examine the sign of  $z_i - c_i$ .

(i) If all  $(z_i - c_j) \ge 0$  then the initial basic feasible solution  $x_B$  is an optimum basic feasible solution.

(ii) If at least one  $(z_i - c_i) < 0$ , proced on to the next step.

Step 6: If there are more than one negative  $(z_i - c_j)$ , then choose the most negative of them. Let it be  $(z_r - c_r)$  for some  $j = r$ .

(i) If all  $y_{ir} \le 0$  ( $i = 1, 2, ..., m$ ), then there is an unbounded solution to the given problem.

(ii) If at least one  $y_{ir} < 0$ ,  $(i = 1, 2, ..., m)$ , then the corresponding vector  $y_{ir}$  enters in the basis  $y_R$ .

Step 7: Compute the ratios  $\left\{\frac{x}{y}\right\}$  $\frac{x_{ni}}{y_{ir}}$ ,  $y_{ir} > 0$ ,  $i = 1,2,...m$ } and choose the minimum of them. Let the minimum of these ratios be  $\frac{x_{Bk}}{y_{kr}}$ . Then the vector  $y_k$  will leave the basis  $y_B$ . The common element  $y_{kr}$  which is in the kth row and the rth column is known as the leading element (or pivot element) of the table.

Step 8: Convert the leading element to unity by dividing its row by the leading element itself and all other elements in its column to zeros by making use of the relations:

$$
\frac{A}{y_{kj}} = \frac{y_{kj}}{y_{kr}}, j = 0, 1, 2, ..., n \text{ and}
$$
  

$$
\frac{A}{y_{ij}} = y_{ij} - \frac{y_{kj}}{y_{kr}} y_{ir}, i = 1, 2, ..., m; i \neq k.
$$

Step 9: Go to step 5 and repeat the computational procedure until either an optimum solution is obtained or there is an indication of an unbounded solution.

This is easily achieved by the elementary row operations:

$$
R' = \frac{R_k}{y_{kr}}
$$
  
and 
$$
R_i' = R_i - R_i'y_{ir}, i \neq k.
$$

#### **2.2 Big M Method**

A standard method for handling artificial variables within the simplex method is the Big-M Method. To solve a LPP involving artificial variables, a method developed by Charnes is called Charnes penalty method or penalty method or Charnes M-method or Big-M method.

Step 1: Modify the constraints so that the right hand side (rhs) of each constraint is nonnegative. Identify each constraint that is now an  $=$  or  $\geq$  constraint.

Step 2: Convert each inequality constraint to standard form (add a slack variable for  $\leq$ constraints, add an excess variable for  $\geq$  constraints).

Step 3: For each  $\geq$  or = constraint, add artificial variables. Add sign restriction  $a_i \geq 0$ .

Step 4: Let M denote a very large positive number. Add (for each artificial variable) Max to min problem objective functions or -Min to max problem objective functions.

Step 5: Since each artificial variable will be in the starting basis, all artificial variables must be eliminated from row 0 before beginning the simplex. Remembering M represents a very large number, solve the transformed problem by the simplex.

#### **2.3 Two Phase Simplex Method**

Two phase simplex method is another form of Big-M method to solve a LPP involving one or more artificial variables including two phases. Although they seem to be different, they are essentially identical. However, methodologically the 2-Phase method is much superior.

*Phase I:*

The simplex method is applied to remove all artificial variables added to the constraints. Finally we may conclude that the LPP has feasible solution or not.

*Phase-II:*

Leads from the basic feasible solution determined by phase –I without artificial variables.

# **3. Proposed Technique for solving LPPs:**

In this section we present Benders Decomposition Algorithm for solving LPP. We demonstrate the algorithm by the following steps:

*Original Problem P:*

 $max \ cx + qy$ ,  $Ax \leq b$ ,  $Tx + Hy \leq b$ ,  $x, y \geq 0$ 

(variables are x and y, Hy may be a difficult, nonlinear or integer)

*Master problem M*( $\lambda^k$ ):

max  $cx + z$ ,  $Ax \leq b$ ,  $\lambda^k Tx + z \leq \lambda^k$ 

 $k = 1, 2, ..., K, x \ge 0, z$  free

(variables are x and z (a scalar),  $\lambda^{k}$  is fixed)

*Sub problem*  $S(x^k)$ :

min  $\lambda(b - T x^k)$ ,  $\lambda H \ge q$ ,  $\lambda \ge 0$  (variables are  $\lambda$ ,  $x^k$  is fixed)

**Initialize:** Set  $k = 1$ , pick an  $x^k$  (perhaps from maz cx,  $Ax \le b$ ,  $x \ge 0$ )

**Step 1:** Solve **S** ( $x^k$ ): min  $\lambda(b - T x^k)$ ,  $\lambda H \ge q$ ,  $\lambda \ge 0$ .

Get  $\lambda^k$ .

**Optimal if**  $v(S(x^k)) = v(M(\lambda^k)).$ 

**Step 2:** Solve  $M(\lambda^k)$ : max  $cx + z$ ,  $Ax \leq b$ ,  $\lambda^k T x + z \leq \lambda^k$ 

# $x \geq 0$ , z free. Get new  $x^k$ .

**Step 3:** Let:  $= k = k+1$  and go to Step 1.

# **4. Optimal solution of a numerical example by using proposed technique**

In this section we solve a numerical example using proposed technique manually.

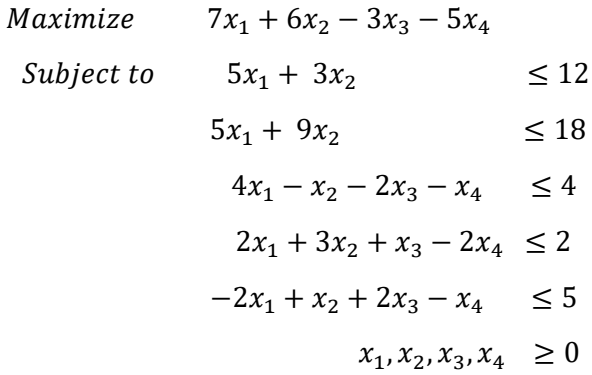

# *Solution:*

Iteration-1:

Master problem

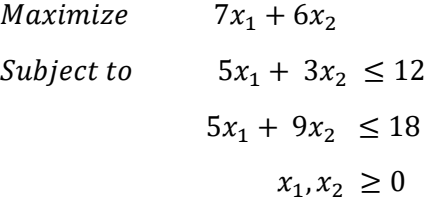

*Master problem solution*:  $x_1 = 1.8$ ,  $x_2 = 1$ 

*Master value*: 18.6

Primal Sub-problem

$$
Maximize \t-3x_3 - 5x_4
$$
  
\n
$$
Subject \t 6 \t 4x_1 - 2x_3 - x_4 \le 4 - 4x_1 + x_2
$$
  
\n
$$
x_3 - 2x_4 \le 2 - 2x_1 - 3x_2
$$
  
\n
$$
2x_3 - x_4 \le 5 + 2x_1 - x_2
$$
  
\n
$$
x_3, x_4 \ge 0
$$

Dual Sub-problem

Minimize 
$$
\lambda_1(4 - 4x_1 + x_2) + \lambda_2(2 - 2x_1 - 3x_2) + \lambda_3(5 + 2x_1 - x_2)
$$
  
\n
$$
= \lambda_1(4 - 4 * 1.8 + 1) + \lambda_2(2 - 2 * 1.8 - 3 * 1) + \lambda_3(5 + 2 * 1.8 - 1)
$$
\n
$$
= -2.2 \lambda_1 - 4.6 \lambda_2 + 7.6 \lambda_3
$$
\nSubject to  $-2\lambda_1 + \lambda_2 + 2\lambda_3 \ge -3$ \n
$$
-2\lambda_2 - \lambda_3 \ge -5
$$
\n
$$
\lambda_1, \lambda_2 \ge 0
$$
\nSub problem solution:  $\lambda_1 = 0, \lambda_2 = 2.5, \lambda_3 = 0$   
\nSub problem value: -11.5  
\nIteration-2:  
\nMaster problem solution:  $x_1 = 2.4, x_2 = 0$  and  $z = -7$   
\nMaster value: 9.8  
\nSub problem value: -16.24  
\nIteration-3:  
\nMaster problem solution:  $x_1 = 1.81395, x_2 = 0.976744$   
\nand  $z = -11.3953$   
\nMaster value: 7.16279  
\nSub problem solution:  $\lambda_1 = 2.2, \lambda_2 = 1.4, \lambda_3 = 0$   
\nSub problem solution:  $\lambda_1 = 2.2, \lambda_2 = 1.4, \lambda_3 = 0$   
\nSub problem solution:  $\lambda_1 = 2.2, \lambda_2 = 1.4, \lambda_3 = 0$   
\nSub problem value: -11.3953.

Since, At iteration 3 the value of z and sub problem value are same so optimal solution is obtained.

*Optimal Solution:*  $x_1 = 1.81395$ ,  $x_2 = 0.976744$ ,  $x_3 = 0$  and  $x_4 = 2.27907$  $[x_3$  and  $x_4$  are obtained from primal subproblem.]

# **5. Computer Code**

In this section, we develop a computer code of our proposed technique. We have used a mathematical programming language AMPL. Our code consists of AMPL model file, AMPL data file and AMPL run file. But only model file and data have been presented in this paper. If readers are interested then they may contact with the authors.

# *AMPL model file:*

# # BENDERS DECOMPOSITION

param  $k>=1$  default 1; # iteration

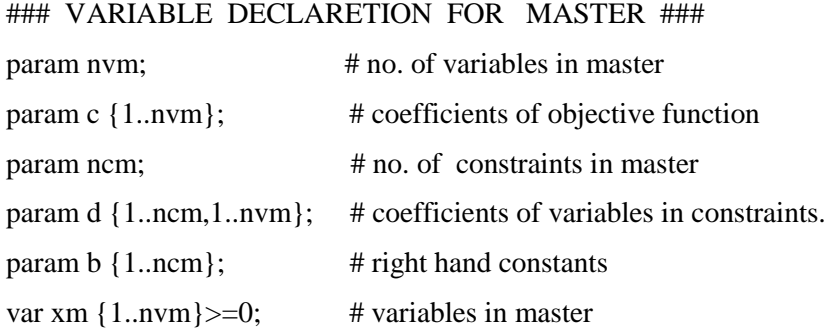

#### ### VARIABLE DECLARETION FOR SUB-PROGRAM ###

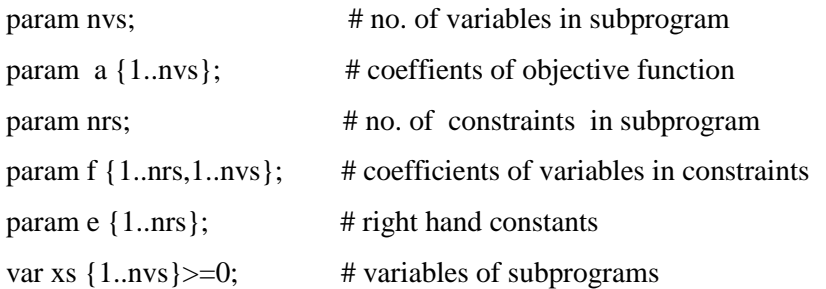

# ### VARIABLE DECLARETION FOR PRIMAL SUB-PROGRAM ###

![](_page_8_Picture_116.jpeg)

### MASTER ( FOR FIRST ITERATION ) ###

maximize Master\_1: sum {j in 1..nvm} c[j]\*xm[j];

subject to const\_master1 {i in 1..ncm}: sum {j in 1..nvm} d[i,j]\*xm[j]  $\leq b[i]$ ;

#### ### MASTER (FOR HIGHER ITERATION) ###

var z;

```
maximize Master_2: sum {j in 1..nvm-1} c[j]*xm[j] +c[nvm]*z;
```

```
subject to const_master2 {i in 1..ncm}: sum {j in 1..nvm-1} d[i,j]*xm[j]+d[i,nvm]*z <=
b[i];
```
### SUB PROBLEM ###

minimize Sub\_v: sum  $\{j \in \{j, n \} \text{ and } \{j\}^* \text{xs}[j];$ 

subject to const\_sub {i in 1..nrs}: sum {j in 1..nvs}  $f[i,j]*xs[j] \geq e[i];$ 

#### ### PRIMAL SUB PROBLEM ###

maximize primal\_v: sum {j in 1..nvp} g[j]\*xp[j];

subject to const\_primal {i in 1..ncp}: sum {j in 1..nvp} h[i,j]\*xp[j]  $\le$  r[i];

*AMPL data file:*

![](_page_9_Picture_167.jpeg)

#### *AMPL Output System*

Like other software such as FORTRAN, MATHEMATICA, MATHLAB, LINDO etc. AMPL has an intrinsic system to run code. In AMPL model file and data file have to

write in different text files. Then one can generate a run file and have to call model and data file in that run file. AMPL has different solvers.

# **6. Optimal solution using Computer Code**

We solve a numerical problem which is given in section 5 by our developed AMPL code. AMPL output has shown below:

# **6.1 Output of the numerical example**

In this section we give a computer output by using AMPL.

![](_page_10_Picture_207.jpeg)

![](_page_10_Picture_208.jpeg)

### **7. Result and discussion**

In this section we compare the results between manual output and program output.

| Iteration<br>number | <b>Manual Output</b>                                   | Program Output                                         |
|---------------------|--------------------------------------------------------|--------------------------------------------------------|
| $\mathbf{1}$        | Master problem solution:                               | Master problem solution:                               |
|                     | $x_1 = 1.8, x_2 = 1$                                   | $x_1 = 1.8, x_2 = 1$                                   |
|                     | Master value: $M_1(v) = 18.6$                          | Master value : $M_1(v) = 18.6$                         |
|                     | Subproblem solution:                                   | Subproblem solution:                                   |
|                     | $\lambda_1 = 0, \lambda_2 = 2.5$ and $\lambda_3 = 0$   | $\lambda_1 = 0, \lambda_2 = 2.5$ and $\lambda_3 = 0$   |
|                     | Subproblem value: $S_1(v) = -11.5$                     | Subproblem value: $S_1(v) = -11.5$                     |
|                     | Master problem solution:                               | Master problem solution:                               |
| 2                   | $x_1 = 2.4, x_2 = 0$ and $z = -7$                      | $x_1 = 2.4, x_2 = 0$ and $z = -7$                      |
|                     | Master problem value $M_2(v) = 9.8$                    | Master problem value $M_2(v) = 9.8$                    |
|                     | Subproblem solution:                                   | Subproblem solution:                                   |
|                     | $\lambda_1 = 2.2, \lambda_2 = 1.4$ and $\lambda_3 = 0$ | $\lambda_1 = 2.2, \lambda_2 = 1.4$ and $\lambda_3 = 0$ |
|                     | Subproblem value: $S_2(v) = -16.24$                    | Subproblem value: $S_2(v) = -16.24$                    |
|                     | Master solution: $x_1 = 1.81395$ ,                     | Master solution: $x_1 = 1.81395$ ,                     |
| 3                   | $x_2 = 0.976744$ and $z = -11.3953$                    | $x_2 = 0.976744$ and $z = -11.3953$                    |
|                     | Master problem value:                                  | Master value:                                          |
|                     | $M_3(v) = 7.16279$                                     | $M_3(v) = 7.162790698$                                 |
|                     | Subproblem solution:                                   | Subproblem solution:                                   |
|                     | $\lambda_1 = 2.2, \lambda_2 = 1.4$ and $\lambda_3 = 0$ | $\lambda_1 = 2.2, \lambda_2 = 1.4$ and $\lambda_3 = 0$ |
|                     | Subproblem value:                                      | Subproblem value:                                      |
|                     | $S_3(v) = -11.3953$                                    | $S_3(v) = -11.395344884$                               |

**Table 2. Comparison between manual output and program output**

Form the above table we can say that our computer code in Section 6 gives as much as the same results as we have in Section 5. Moreover, the difference of getting the different results in just a few cases are caused by the tolerance and internal difference of carrying operations between Mathematical Coding and AMPL.

# **8. Graphical Representation of the Convergence of the Master and Sub problem Value**

**<<Graphics` Multiple List Plot`**

**a={{1,0},{2,-7},{3,-11.3953}};**

**s={{1,-11.5},{2,-16.24},{3,-11.395344}};**

**Multiple List Plot [a, s, Axes Label {"Iteration No. ","Objective Value"}, Plot**   $Joined \rightarrow True$ ,  $Plot Legend \rightarrow \{value z, Sub\}$ ;

![](_page_12_Figure_7.jpeg)

**Fig 1.** Convergence of the sub-problem and master-problem values.

# **9. Conclusion**

In this paper we presented a new technique for solving more complicated LPPs. To develop this technique we used the idea of benders decomposition method. We also developed a computer code using AMPL for solving LPPs and so that we can easily solve LPPs using it. Graphical representations also illustrated to show the convergence of the master and the sub-problem values. using MATHEMATICA. This improved technique will be extended to solve the Integer Programming Hence we can conclude that our decomposition algorithm can be used as an effective tool for solving LPs to avoid the laborious calculations using row generation.

#### **References**

- Dantzig, G. B. and P. Wolfe. 1961. The decomposition algorithm for linear programming. Econometrica. **29**:767-778.
- Dantzig, G.B. 1963. Linear Programming and Extensions, Princeton University Press, Princeton. U.S.A.
- Don, E. 2000. Theory and Problems of Mathematica, Schaum's Outline Series, McGRAW-HILL.
- Fisher, M. L. 1979. The lagrangean relaxation method for solving integer programming problem. Management Science. **27**:75-83.
- Fourier, Robert; Gay, David M. 2002. Extending an algebraic modeling language to support constraint programming. INFORMS Journal on Computing. **14**:322-344.
- Geofrion, A. M. 1974. Lagrange relaxation for integer program. Mathematical programming study. **26**:82-114.
- Hasan, M. B. and J. F. Raffensperger. 2007. A decomposition based pricing model for solving a large-scale MILP model for an integrated fishery. Journal of Applied Mathematics and Decision Sciences. Vol. 2007, Article ID 56404, 10 pages.
- Held, M. and R. M. Karp. 1970. The travelling salesman Problem and minimum spanning tree. Operations Research. **18**:1138-162.
- Held, M. and R.M. Karp 1971. The travelling salesman problem and minimum spanning tree: Part II. Mathematical Programming I. **23**:6-25.
- R. Fourier, and Brian W. K. 2002. AMPL*:* A Modeling Language for Mathematical Programming, Duxbury Press.
- Sweeny, D. J. and R. A. Murphy. 1979. A method of decomposition for integer programs. Operations Research. **27**:1128-1141.
- Winston, W. L. 1994. Linear Programming: Applications and Algorithm, Duxbury press, Belmont, California, U.S.A.